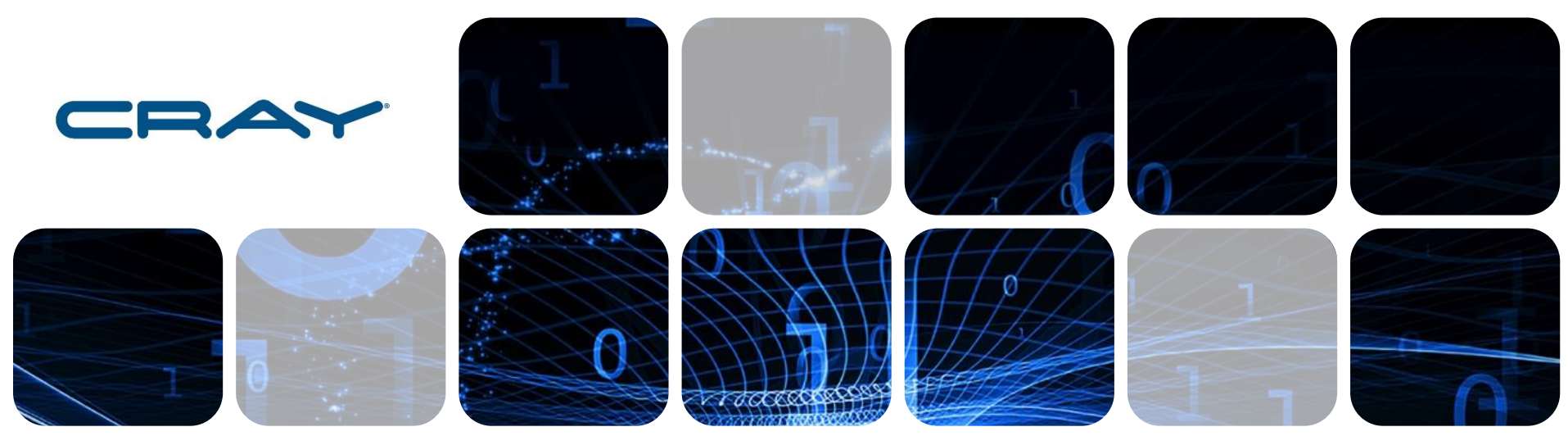

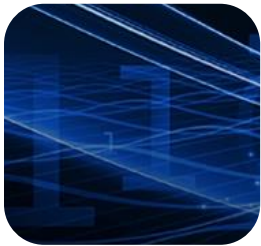

## **Cray Programming Environment Workshop Luiz DeRose John Levesque Heidi Poxon**

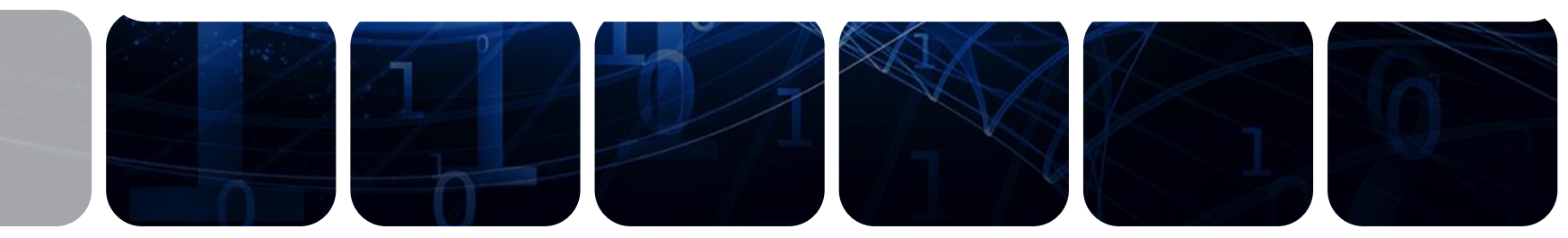

#### **Cray PE Workshop - Agenda**

**09:00 – 09:15 introduction**

- **09:15 – 10:45 Applying a "Whack-a-mole" Method using Cray's perftools to identify the Moles**
- **10:45 – 11:00 Break**
- **11:00 – 12:00 Continue with Applying a "Whack-a-mole" Method using Cray's perftools to identify the Moles**
- **12:00 – 13:00 Lunch**
- **13:00 – 13:30 What is new in PE**
- **13:30 – 14:30 Perftools tips and tricks, data interpretation**
- **14:30 – 14:45 Break**
- **14:45 – 15:15 Tips when using Cray MPI**
- **15:15 – 15:45 Cray PE DL Scalability Plugin**
- **15:45 – 16:00 Wrap-up & Questions**

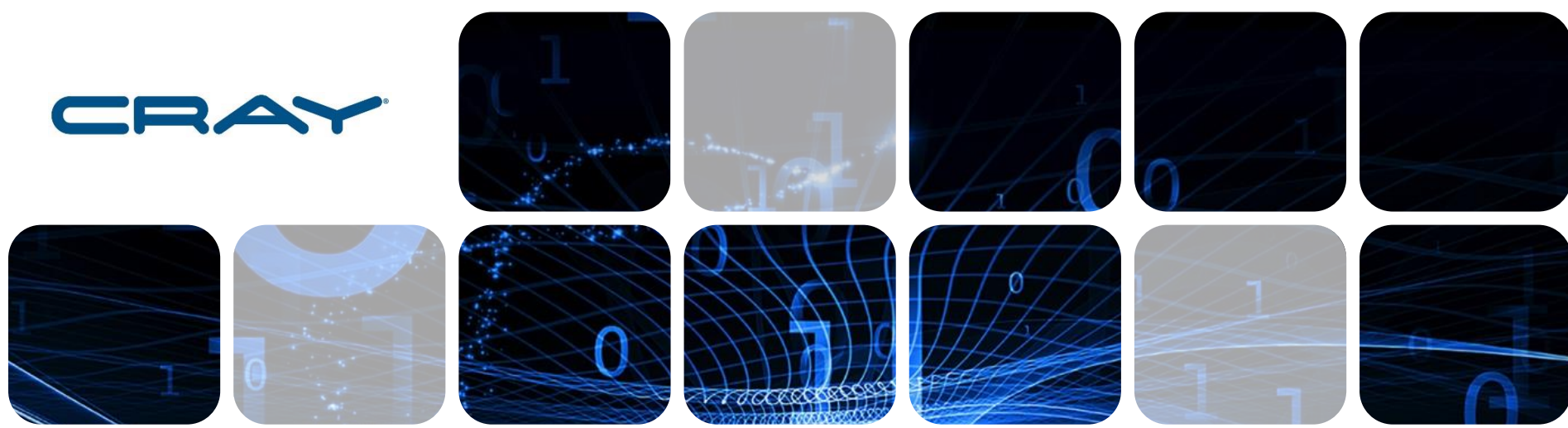

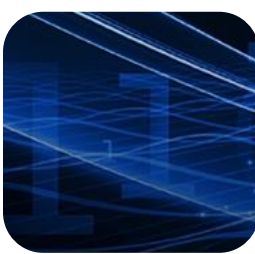

#### **What is new in the Cray Programming Environment** Luiz DeRose Sr. Principal Engineer Programming Environments Director

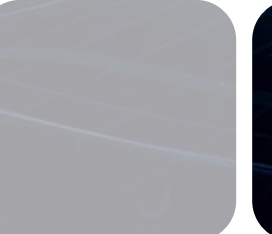

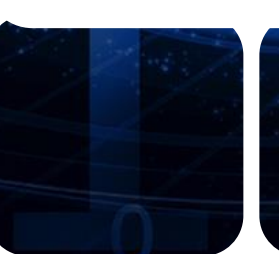

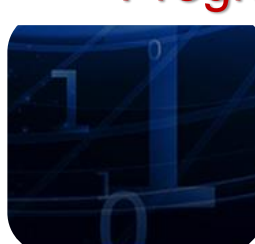

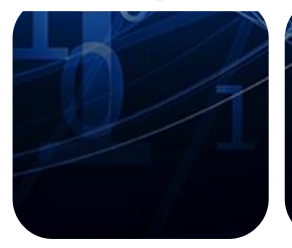

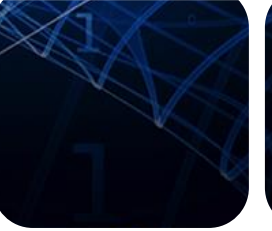

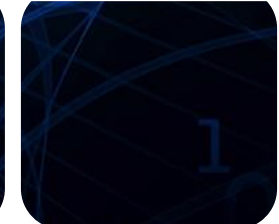

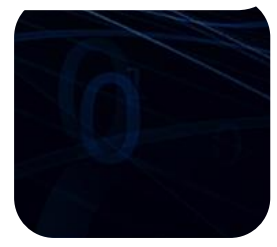

## **The Cray Programming Environment Mission**

- Provide **scalable performance, portability, and programmability** on homogeneous and heterogeneous Cray systems
- Provide the best environment to develop, debug, analyze, and optimize applications for **production supercomputing** with **tightly coupled compilers, libraries, and tools**
	- Address issues of scale and complexity of HPC systems
	- Intuitive behavior and best performance with the least amount of effort
	- Target **ease of use** with extended **functionality** and increased **automation**
	- Close **interaction with users**

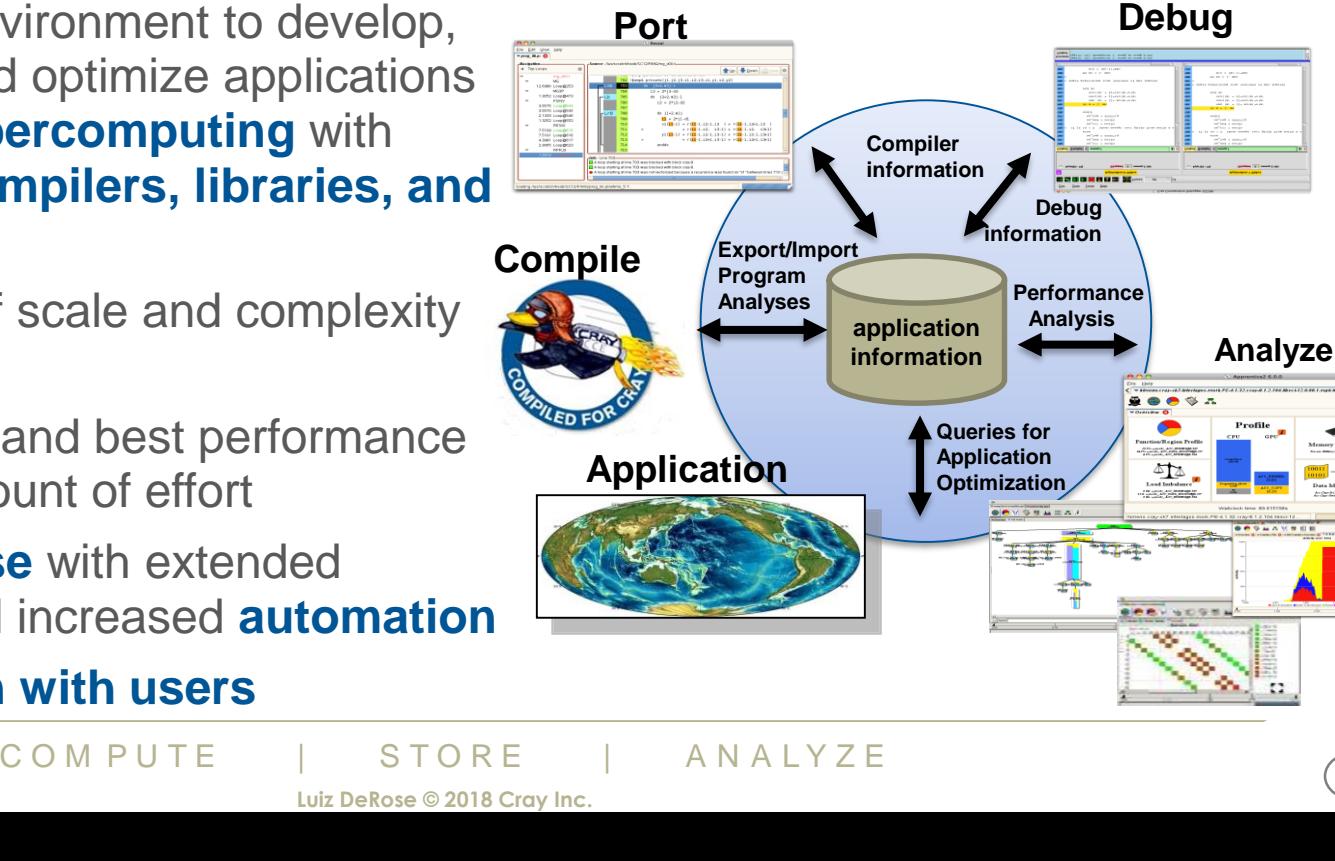

#### **Performance at Scale**

- Drive maximum computing performance while focusing on, **programmability and portability**
	- **Close the gap** between observed performance and achievable performance
	- **Maximize the cycles to the application**

Cray Performance Tools profile production applications with over 99,000 ranks

● **Address issues of scale** and complexity of HPC systems

Cray MPI runs with 2,001,150 ranks

- **COMPUTE AND A STAGE OF A N A LYZE COMPUTE**<br>
LUIZ DEROSE 2018 Cray Ho. LUIZ DEROSE 2018 Cray Inc. ● A **performance portable programming environment**
	- Same look and feel, independently of processor architecture

#### **Programmability Focused Environment**

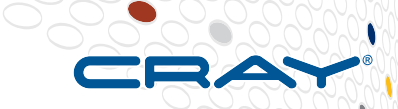

- **GNU Modules simplify build environment**
	- Complexity of compile and link lines  $(-h I L)$  reduced
- **Multiple product versions, compilers, and compiler versions available on system at the same time offers more flexibility and convenience**
- **Product agnostic drivers (cc, CC, ftn) are used to compile for supported Programming Environments**
	- Customer-integrated and Cray libraries share the same driver interface
- gramming Environments<br>grated and Cray libraries share the same<br>ble to plug 3<sup>rd</sup> party software into<br>compute and Store and Analyze ● **Support available to plug 3rd party software into Cray software environment (craypkg-gen)**

#### **Cray Developer Environment on XC Systems**

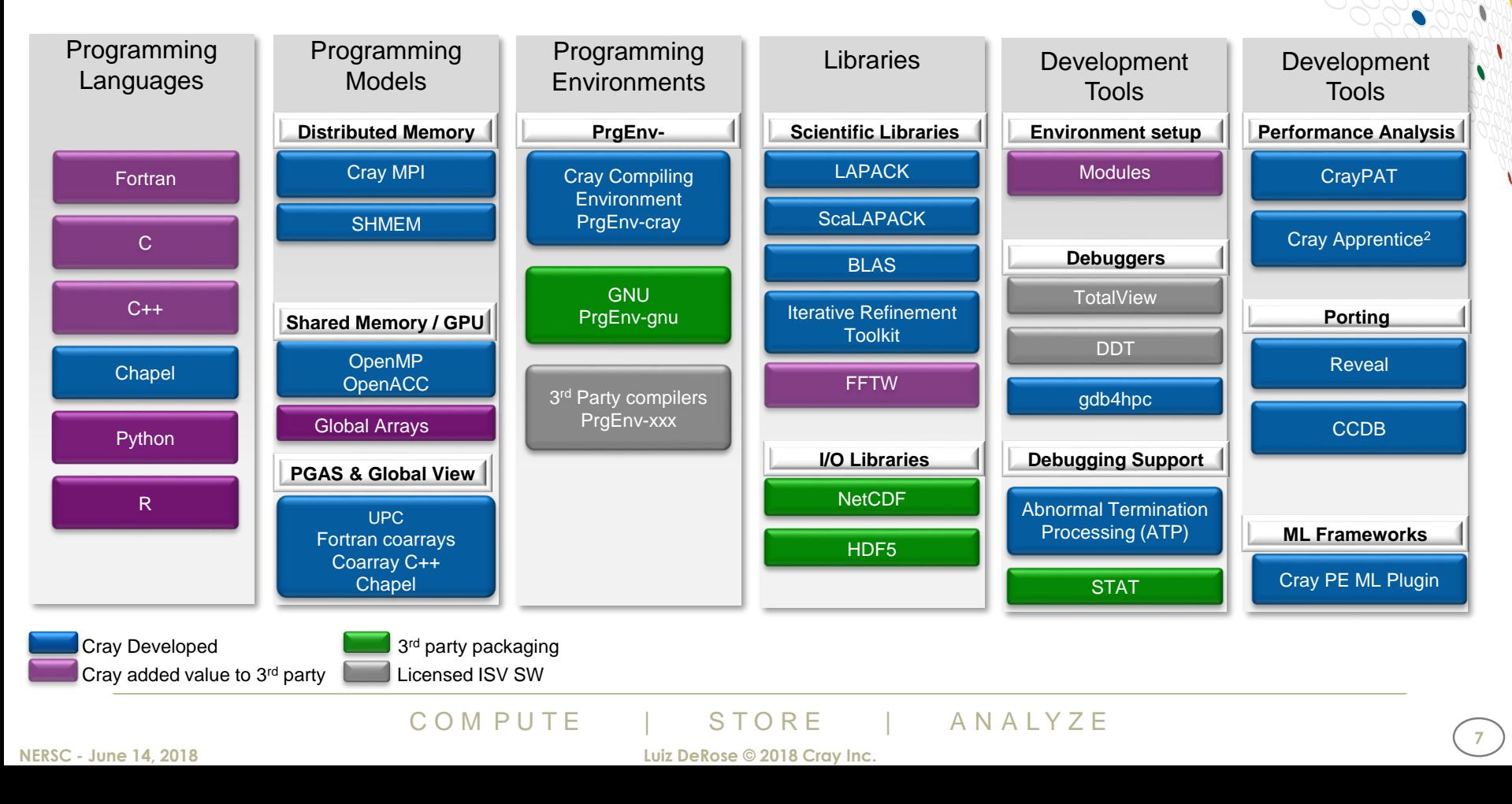

#### **Using the Compiler**

- **Cray Systems come with compiler wrappers to simplify building parallel applications**
	- Fortran Compiler: **ftn**
	- C Compiler: **cc**
	- C++ Compiler: **CC**
- **Using these wrappers ensures that your code is built for the compute nodes and linked against important libraries**
	- Cray MPT (MPI, Shmem, etc.)
	- Cray LibSci (BLAS, LAPACK, etc.)

● …

- **Do not call the Cray compilers directly**
- **Examplem Series Series Series COMPUTE AN ALT DERISE COMPUTE LUIZ DeRose @ 2018 Cray Inc.** ● **Cray Compiler wrappers try to hide the complexities of using the proper header files and libraries**

#### **Compiler man Pages**

- The cc(1), CC(1), and ftn(1) man pages contain information . **about the compiler driver commands**
- **The** *craycc(1), crayCC(1), and crayftn(1) man pages contain descriptions of the Cray compiler command options*
- C O M P U T E | S T O R E | A N A L Y Z E **To verify that you are using the correct version of a compiler, use:** 
	- - V option on a cc, CC, or ftn command with CCE

## **The Cray Compiling Environment (CCE)**

- **Cray technology designed for real scientific applications, not just for benchmarks**
- 
- **Fully integrated heterogeneous optimization capability**
- **Focus on standards compliance for application portability and investment protection**

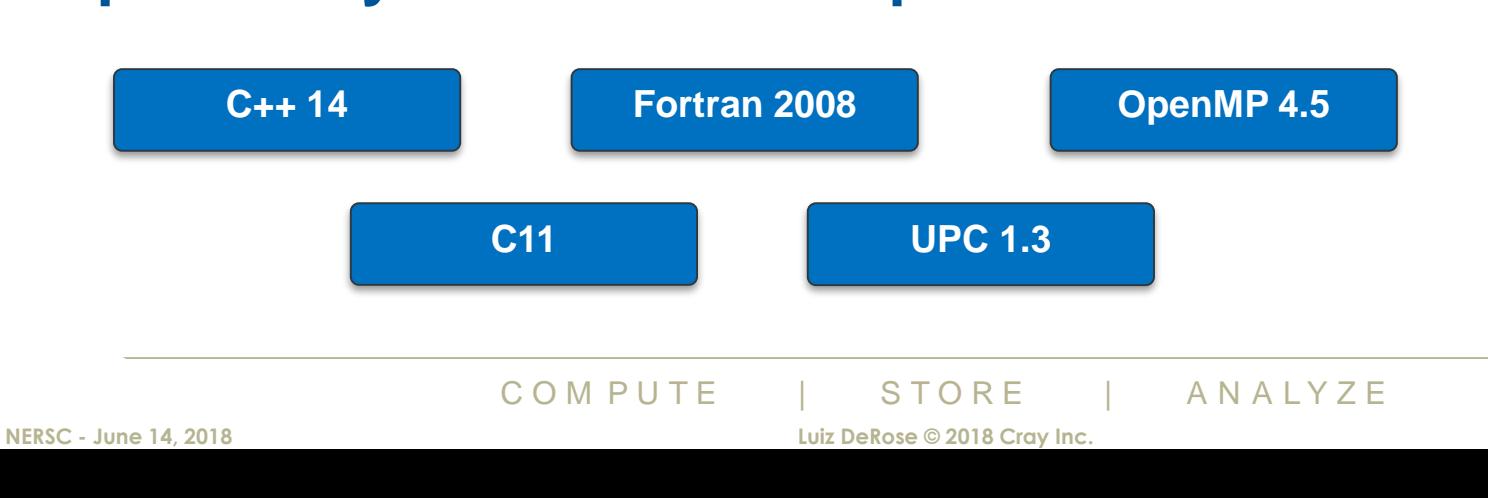

### **Some Cray Compiling Optimization Basics**

- **Start with default options, then add options as desired/needed for performance tuning or optional features**
	- Optimization: **-O2** is the default and you should usually use this
	- It's the equivalent of most other compilers  $-O3$  or  $-fast$
	- It is also our most thoroughly tested configuration
- **Use the restrict keyword on all of a function's pointer parameters, provided that they do not alias**
- **Limit functions to a reasonable size**
- $\begin{array}{lll} \text{S} & \text{S} & \text{S} & \text{S} & \text{S} & \text{S} & \text{S} & \text{S} & \text{S} \ \text{S} & \text{S} & \text{S} & \text{S} & \text{S} & \text{S} & \text{S} & \text{S} & \text{S} & \text{S} & \text{S} & \text{S} & \text{S} & \text{S} & \text{S} & \text{S} & \text{S} & \text{S} & \text{S} & \text{S} & \text{S} & \text{S} & \text{S} & \text{S} & \text{S} & \text{S} & \text$ ● **Thousands of lines of code in a single function will drive up compile time and memory usage**

#### **Recommended CCE Compilation Options**

- Using  $-03$ , fp3 (or  $-03$  –hfp3, or some variation)
	- -O3 only gives you slightly more than –O2 **(but more compilation time)**
	- We also test this thoroughly
		- Notice that higher numbers are not always correlated with better performance
	- **-hfp3 gives you a lot more floating point optimization, esp. 32-bit**
- **With C++:** 
	- Use -hipa4
		- This is now the default in CCF 8.7
	- **Use the predefined complex type** rather than the standard template implementation

#### ● **Avoid using –h aggress and –h ipa5**

- Few codes actually see a performance benefit (these options are available for rare cases)
- **Optimizing for compile time rather than execution time** 
	- Compile time can sometimes be improved by disabling certain optimizations
		- Some common things to try: -hnodwarf, -hipa0, -hunroll0
- see a performance benefit (these options are available<br> **pile time rather than execution time**<br>
bometimes be improved by disabling certain optimization<br>
ings to try: -hnodwarf, -hipa0, -hunroll0<br>
as compile time, This opt **- h dev**elop reduces compile time at the expense of optimization, by omitting optimizations that are known to increase compile time. This option is intended to be used when a program is under development and being recompiled frequently

#### **Helpful Directives**

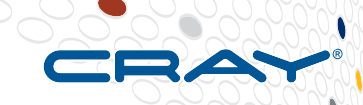

- **See 'man intro\_directives' for a summary**
	- **Many directives also have their own man page**
- *Use the "optimize"* **directive to apply an optimization to a function** 
	- Overrides the command line for that function
		- See 'man optimize'.
- **address" directive when poss**<br> **COMPUTE | STORE | ANALYZE**<br>
COMPUTE | STORE | ANALYZE ● **Use the** *"safe\_address"* **directive when possible for loops to improve performance**
	- See 'man safe\_address'

**13**

#### **Tips and Hints on using CCE - Vectorization**

#### ● **Compiler options:**

- $-h$  cpu= $\{x86\text{-skylake},\text{mic-kn},\text{m}\}$
- -h preferred vector width= ${64,128,256,512}$ 
	- For Xeon Skylake, using AVX512VL at 256 bits can sometimes be faster than the full 512 bit vector width
- -h nofp trap (the default) allows the compiler to optimize more aggressively

#### ● **Directives:**

- OpenMP SIMD is a portable way to identify a loop nest for vectorization
- #pragma concurrent. See 'man concurrent'.
- #pragma ivdep. See 'man ivdep'.

#### **Other tips:**

#### ● **CCE is not limited to vectorizing innermost loops**

- **Entire loop nests are candidates for vectorization**
- **to vectorizing innermost loops**<br>
s are candidates for vectorization<br>
dware characteristics, CCE may decide to leave a loop<br>
per than the vectorized counterpart<br>
idden by #pragma prefervector or #pragma omp simd<br>
COM PUTE Based on target hardware characteristics, CCE may decide to leave a loop as scalar if that is expected to be faster than the vectorized counterpart
	- This can be overridden by #pragma prefervector or #pragma omp simd

#### **OpenMP**

- **On CCE OpenMP is ON by default**
	- Optimizations controlled by **–hthread#**

#### ● **Autothreading is NOT on by default;**

- - hautothread to turn on
- Modernized version of Cray X1 streaming capability
- **Interacts with OpenMP directives**
- **And to use OpenMP and have<br>he code, make sure to shut off**<br>se —hthread0 or —xomp or —hnoomp ● **If you do not want to use OpenMP and have OMP directives in the code, make sure to shut off OpenMP at compile time**
	- **To shut off** use **–hthread0** or **–xomp** or **–hnoomp**

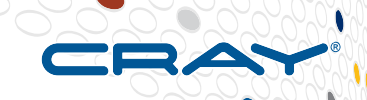

#### **Communications From CCE**

- **"Positive" and "negative" optimization messages**
	- "**Positive**" messages report
		- Key optimizations that were performed
		- Various optimization concerns (like overuse of registers)
		- Possible functional issues
			- like potential numeric differences and use-before-definition problems)
		- … and a few other situations
	- "**Negative**" messages report
		- Most important reason why a key optimization was not performed
		- Compiler tries very hard to report only the most critical optimization inhibitors otherwise basically looking at a lot of "noise"
	- "**explain**" utility to obtain detailed information on each message

#### ● **Loopmark**

- Annotated listing
- Generally easier to use than raw message output

#### **Assembly language output**

#### **Loopmark: Compiler Feedback**

- **Compiler can generate an filename.lst file**
	- Contains annotated listing of your source code with letter indicating important optimizations

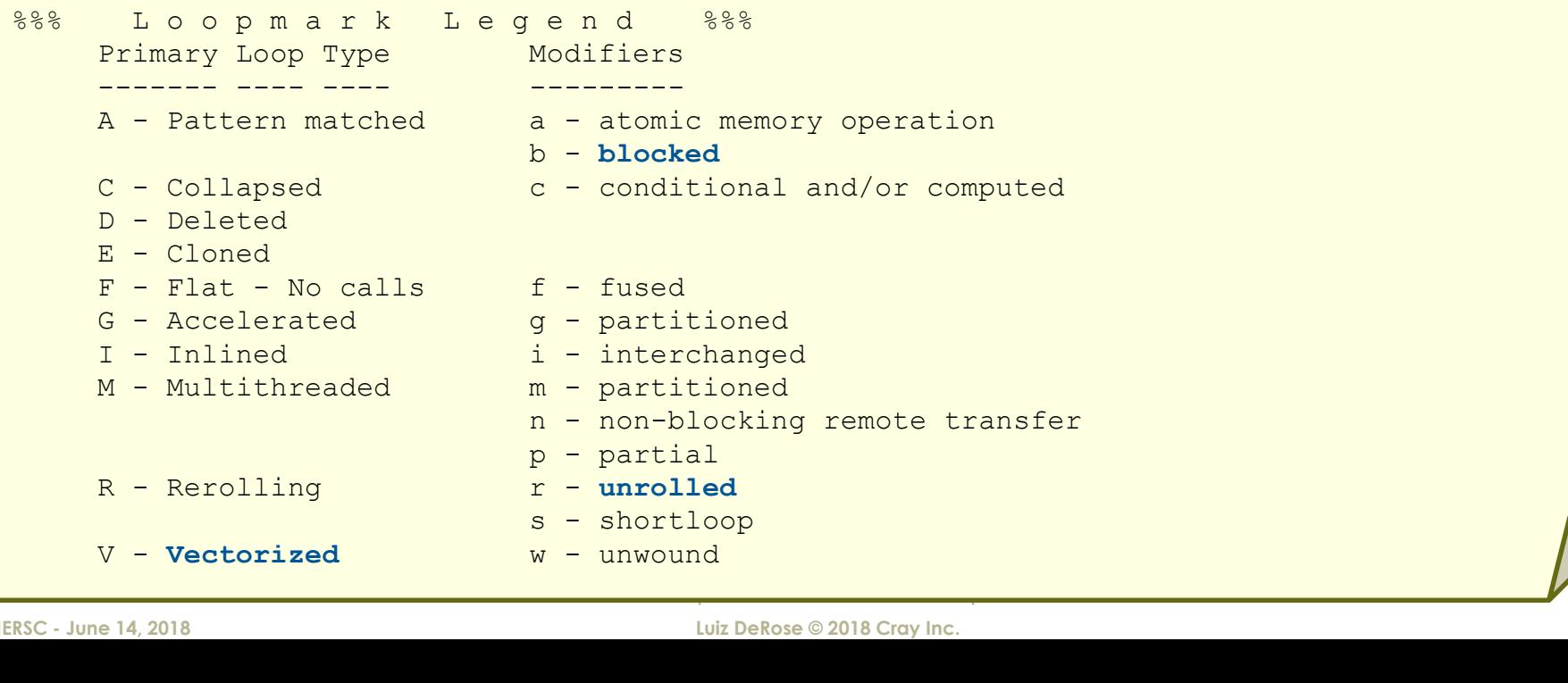

#### **Example: Cray loopmark Messages**

● **–hlist=a …**

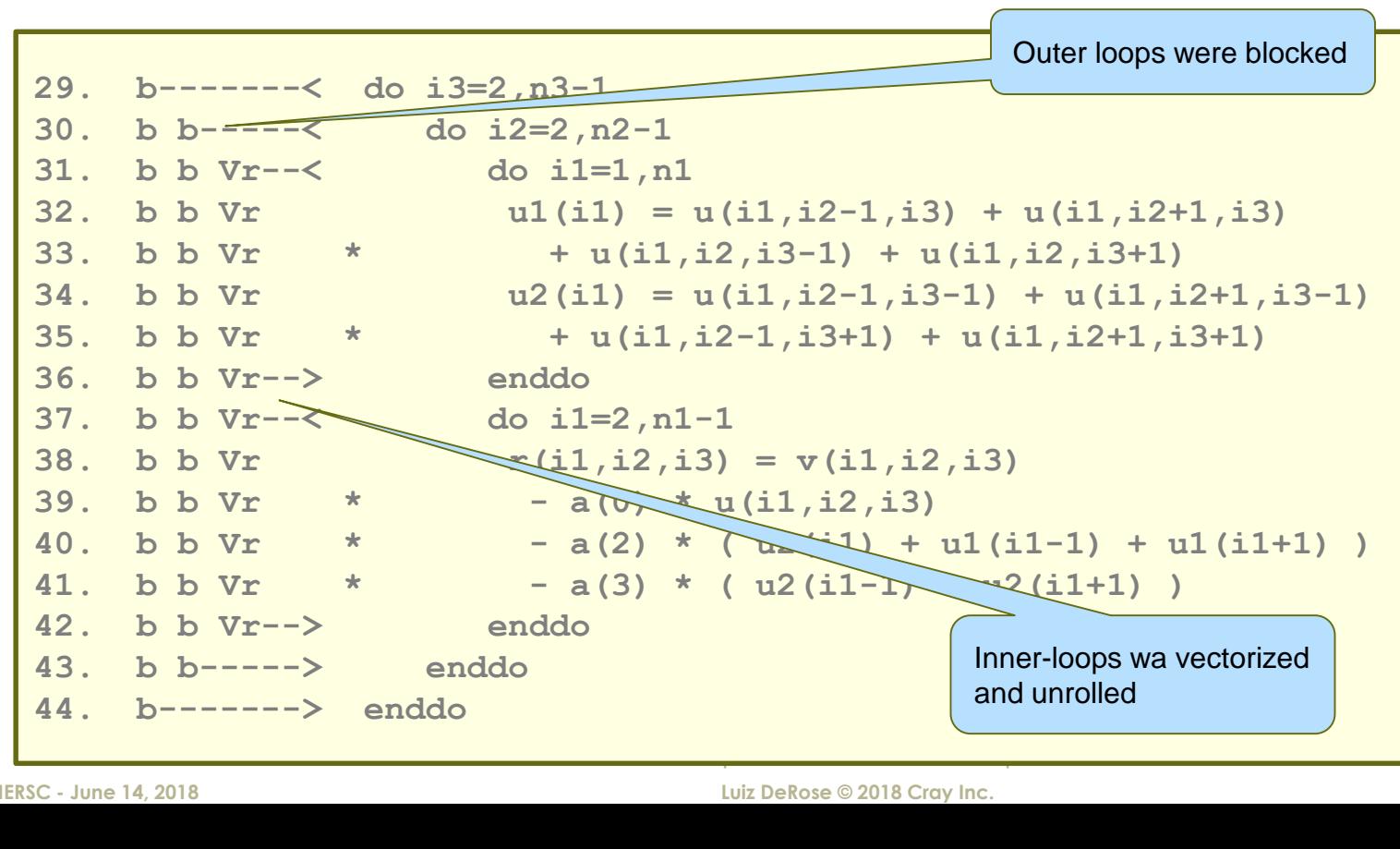

## **Example: Cray loopmark messages (cont)**

```
C O M P U T E | S T O R E | A N A L Y Z E
ftn-6289 ftn: VECTOR File = resid.f, Line = 29 
 A loop starting at line 29 was not vectorized because a recurrence was found on "U1" between lines 
32 and 38.
ftn-6049 ftn: SCALAR File = resid.f, Line = 29 
 A loop starting at line 29 was blocked with block size 4.
ftn-6289 ftn: VECTOR File = resid.f, Line = 30 
 A loop starting at line 30 was not vectorized because a recurrence was found on "U1" between lines 
32 and 38.
ftn-6049 ftn: SCALAR File = resid.f, Line = 30 
 A loop starting at line 30 was blocked with block size 4.
ftn-6005 ftn: SCALAR File = resid.f, Line = 31 
 A loop starting at line 31 was unrolled 4 times.
ftn-6204 ftn: VECTOR File = resid.f, Line = 31 
 A loop starting at line 31 was vectorized.
ftn-6005 ftn: SCALAR File = resid.f, Line = 37 
 A loop starting at line 37 was unrolled 4 times.
ftn-6204 ftn: VECTOR File = resid.f, Line = 37 
 A loop starting at line 37 was vectorized.
```
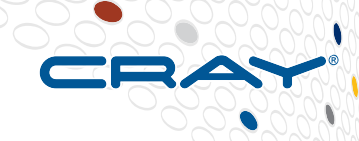

**users/ldr> explain ftn-6289**

**VECTOR: A loop starting at line %s was not vectorized because a recurrence**

**was found on "var" between lines num and num.**

**Scalar code was generated for the loop because it contains a linear recurrence. The following loop would cause this message to be issued:**

**DO I = 2,100 B(I) = A(I-1) A(I) = B(I) ENDDO**

#### **CCE 8.7 Key New Features**

- **More aggressive C++ inlining at default**
	- **Default inlining level for C++ is now hipa4**
		- The Fortran and C default inlining level remains -hipa3 (unchanged)
- **The -hfp3 option is now enabled when -O3 is specified**
	- Previously, -O3 did not modify the -hfp level
- **New -hnofma option disables the use of fused-multiply-add instructions**
	- **COMPUTE INTERNATION COMPUTE**<br>
	LOCAL TRANK, THE COMPUTE LUIZ DEROS @2018 Cray Inc. Applications sensitive to rounding differences may benefit from disabling fused multiply add (FMA) instructions.
		- This switch is **intended for application debugging purposes**
- **Fortran 2018 features: SELECT RANK, COSHAPE, GENERIC**
- **Enhancements for better automatic. OpenMP affinity and wait policy settings** 
	- The cray-specific extension, **AUTO**, is our new default value for OMP\_PROC\_BIND and OMP\_WAIT\_POLICY
		- our default used to be FALSE and ACTIVE respectively
	- See the intro openmp(7) manpage for details
- **C11 atomics**
	- Atomic operations were an optional part of the C11 standard
- **PGAS support for large memory nodes** 
	- Automatic node partitioning to accommodate address space limitations
	- Transparent to users

## **Cray MPT Highlights – Cray PMI**

- **New topology and placement-aware rank reordering option**
	- This option determines an optimized rank placement based on the hardware resources available to the job at the time of job launching
		- This option has no effect on the resources selected by the workload manager
	- Initial results have shown some applications have improved by as much as 35% using this option

## ERROUT now supports rank readed<br>ned labels may be set using<br>ERROUT\_FORMAT environment varia ● **PMI\_LABEL\_ERROUT now supports rank reordering and user-defined labels**

• The user-defined labels may be set using PMI\_LABEL\_ERROUT\_FORMAT environment variable

#### **Cray MPT Highlights - Dynamic Process Management**

- **Cray MPI now supports a subset of Dynamic Process Management (DPM) from the MPI-2 and MPI-3 standards**
	- This support is available as a separate version of the Cray MPICH library, invoked using the new "-craympich-dpm" compiler driver option
		- Full DPM support is targeted for June 2018
- **Cray MPI now supports a larger MPI\_TAG\_UB value**
	- This feature is linked to the DPM support
- **Cray MPI now supports optimized message matching**
- **Supports optimized message material and Survailable when using the new "-craympic have shown improvements of as much as 16'<br>COMPUTE | STORE | ANALYZE** • Since this feature was needed for the feature to increase the max tag size it is also only available when using the new "-craympich-dpm" option
	- Initial results have shown improvements of as much as 16% in some microbenchmarks

### **Additional Cray MPT Highlights**

- **Improved support for hugepages in Cray MPICH and Cray SHMEM**
- **Support has been added to improve the default Cray MPI one-sided performance on XC systems**
	- Initial performance improvement over the previous default MPI one-sided version has been observed to be over 4X for both latency and bandwidth
- **Improvements have been made to the Cray MPI async-progress algorithms**
- **MPI\_Reduce\_scatter\_and\_MPI\_Reduce\_scatter\_block\_has been modified to scale better on high process counts by using much less memory**
- **hanced so that MPI-IO will recognize the new Data**<br>timized to improve network communication bands<br>ments of up to 22% have been seen when running with mo<br>COMPUTE STORE ANALYZE ● **Cray MPI has been enhanced so that MPI-IO will recognize the new DataWarp Cache FileSystem feature**
- **Cray MPI has been optimized to improve network communication bandwidth performance for Intel Skylake**
	- Performance improvements of up to 22% have been seen when running with more than 8 ranks per node.

#### **CSML Highlights**

#### ● **Cray LibSci**

- New QDWH, KSVD, and ELPA backends for Scalapack eigensolvers
- Backend integration with recent releases of cray-R
- NumPy and SciPy integration with cray-python

#### **Cray FFTW3**

- **FASTPLAN optimizations for Intel Skylake CPU targets**
- Default threading model is now OpenMP for all targets
- Ordinizations for Intel Skylake CPU targe<br>Ding model is now OpenMP for all targe<br>Ding opport for arbitrary dimension and size for<br>EQ OM PUTE TO BE STORE TO ANALYZE • Continued support for arbitrary dimension and size for real/complex

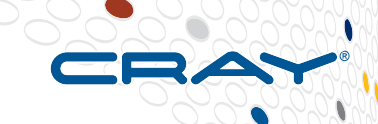

#### **Cray LibSci DGEMM and ZGEMM for KNL**

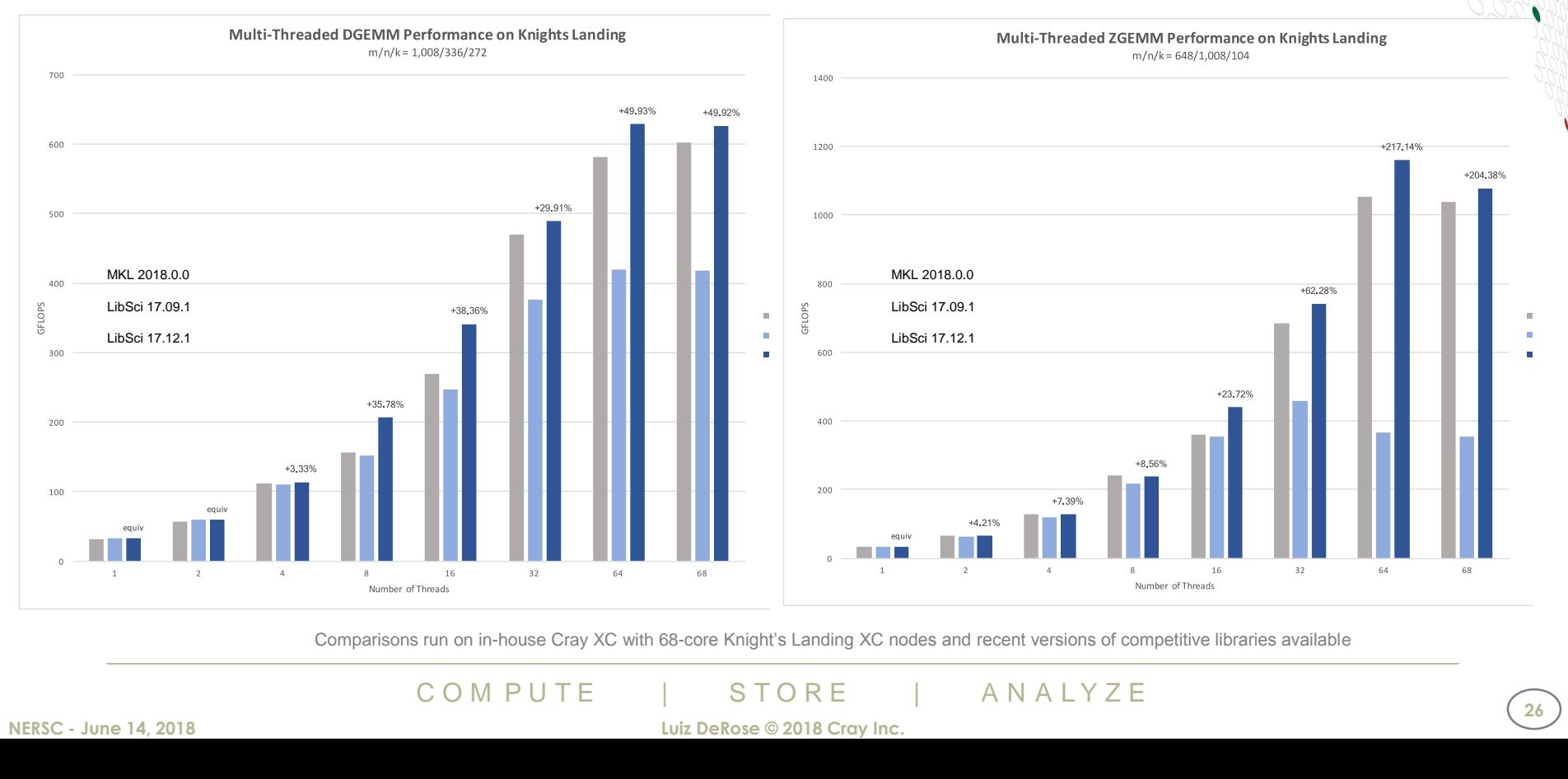

Comparisons run on in-house Cray XC with 68-core Knight's Landing XC nodes and recent versions of competitive libraries available

#### **Cray FFTW Performance on KNL**

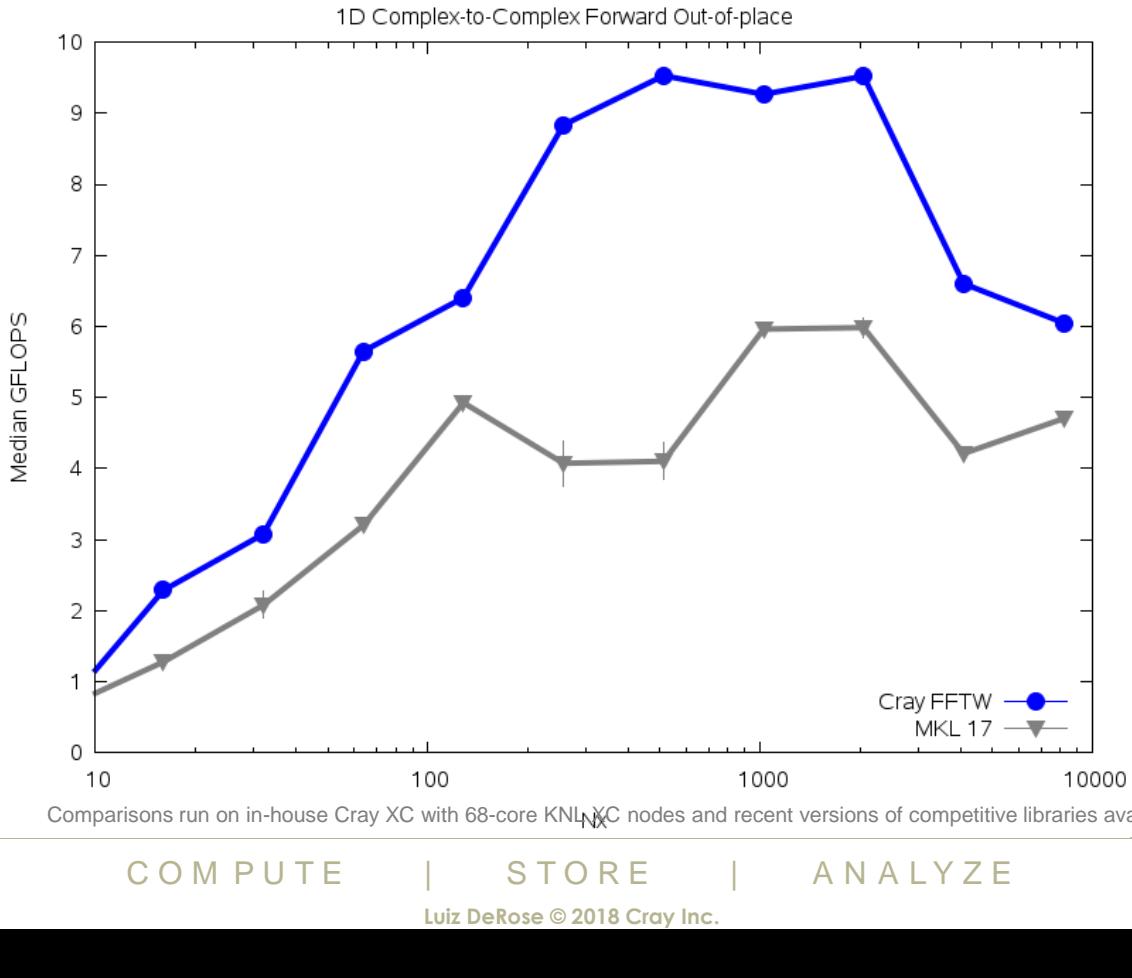

Comparisons run on in-house Cray XC with 68-core KNL XC nodes and recent versions of competitive libraries available

## **Debugging on Cray Systems**

- **Systems with thousands of threads of execution need a new debugging paradigm**
- **Support for traditional debugging mechanism** 
	- RoqueWave TotalView and Allinea DDT
- **Cray's focus is to build tools around traditional debuggers with innovative techniques for productivity and scalability**
	- **Scalable** Solutions based on MRNet from University of Wisconsin
		- **STAT - Stack Trace Analysis Tool** 
			- Scalable generation of a single, merged, stack backtrace tree
		- **ATP - Abnormal Termination Processing**
			- of a sick application, delivering a STAT tree and a minimal,<br>
			or file set.<br>
			MP ID LCRA<br>
			COM P U T E LUIZ DEROSE © 2018 Cray Inc.<br>
			LUIZ DEROSE © 2018 Cray Inc.<br>
			COM P U T E LUIZ DeRose © 2018 Cray Inc. Scalable analysis of a sick application, delivering a STAT tree and a minimal, comprehensive, core file set.
	- qdb4hpc / CCDB
		- Ability to see data from multiple processors in the same instance of gdb
			- without the need for multiple windows

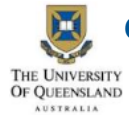

- **Comparative debugging** 
	- A **data-centric paradigm** instead of the traditional control-centric paradigm
- Collaboration with University of Queensland

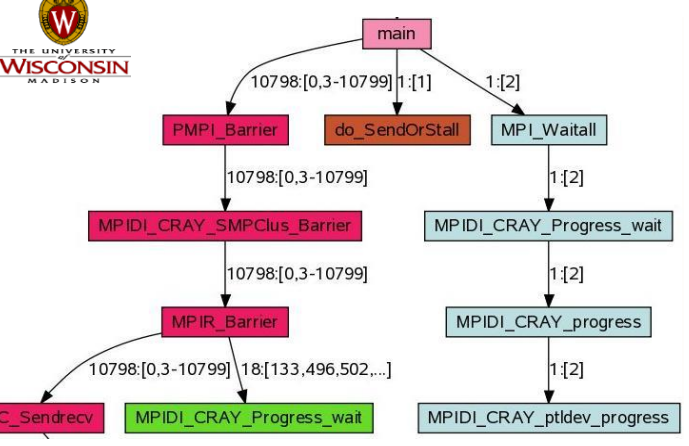

#### **gdb4hpc**

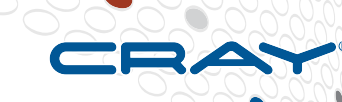

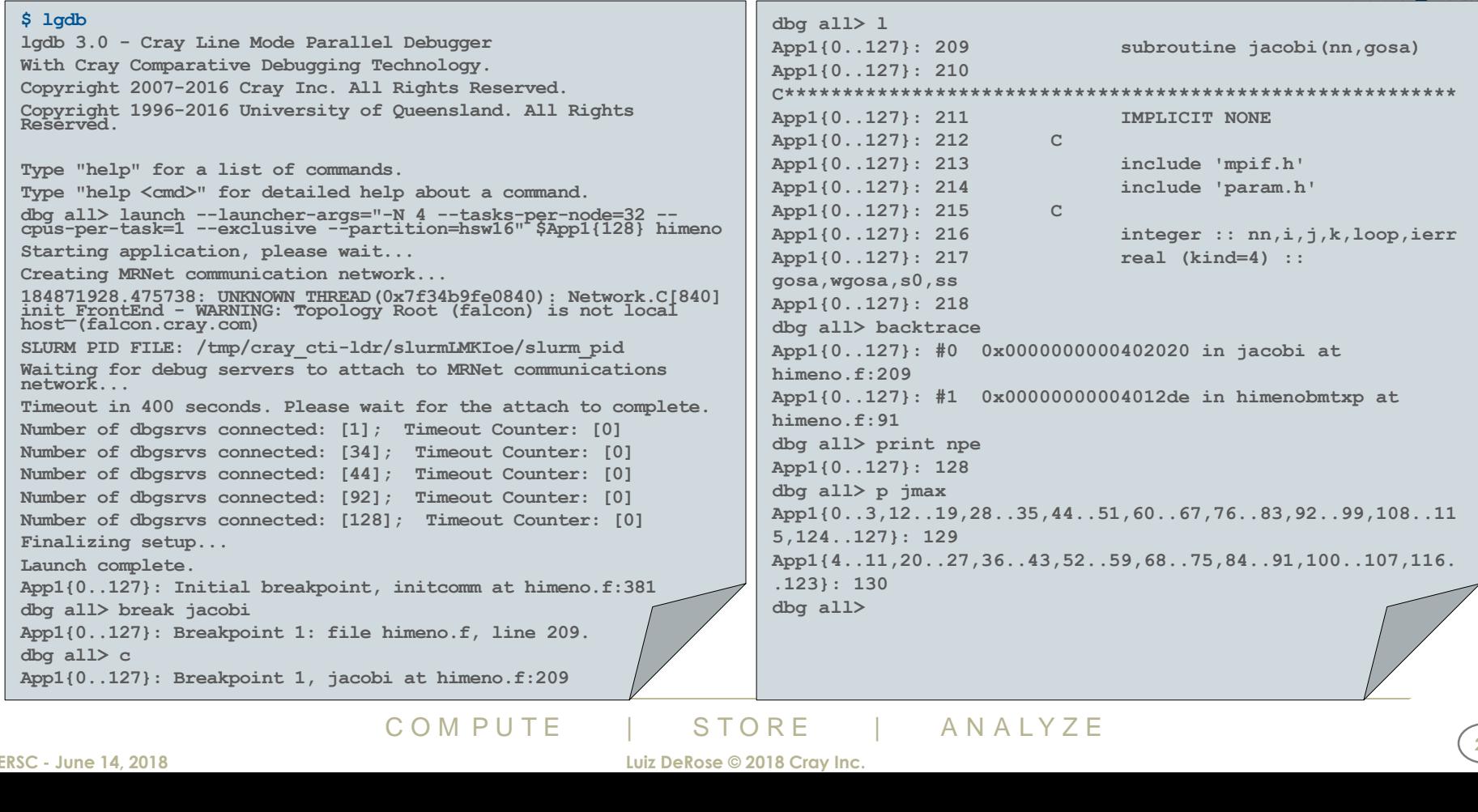

**NERSC - June 14, 2018 Luiz DeRose © 2018 Cray Inc.**

**29**

#### **Comparative Debugger**

- **What is comparative debugging?** 
	- Data centric approach instead of the traditional control-centric paradigm
	- Two applications, same data
	- Key idea: The data should match
	- Quickly isolate deviating variables

#### **Comparative debugging tool**

- NOT a traditional debugger!
- Assists with comparative debugging
- CCDB GUI hides the complexity and helps automate process
	- Creates automatic comparisons
	- Based on symbol name and type
	- Allows user to create own comparisons
	- Error and warning epsilon tolerance
	- **Scalable**

#### ● **How does this help me?**

- Algorithm re-writes
- Language ports
- Different libraries/compilers
- New architectures
- **Collaboration with University of Queensland**

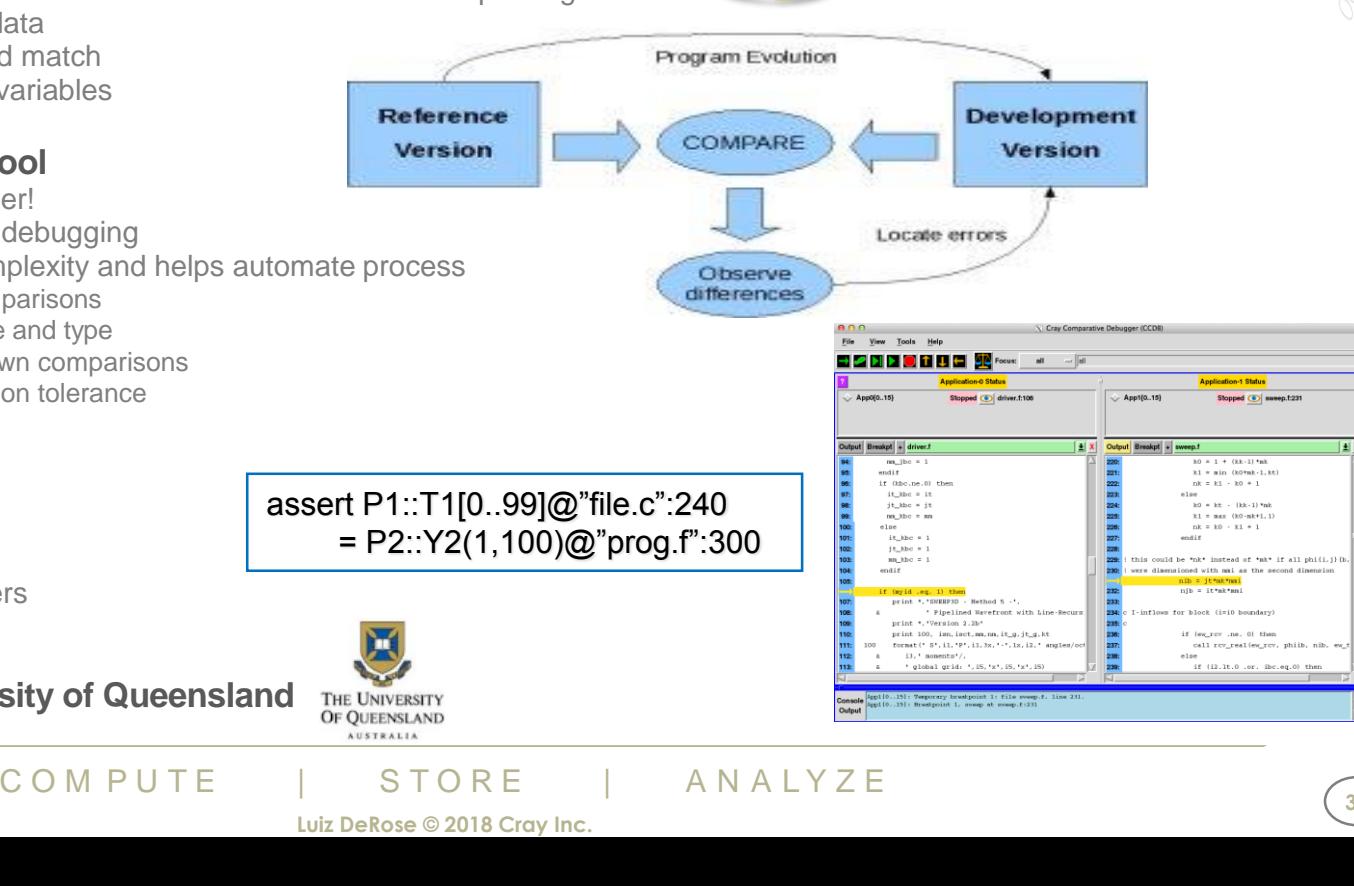

CRAY

∆∑

#### **Legal Disclaimer**

*Information in this document is provided in connection with Cray Inc. products. No license, express or implied, to any intellectual property rights is granted by this document.* 

*Cray Inc. may make changes to specifications and product descriptions at any time, without notice.*

*All products, dates and figures specified are preliminary based on current expectations, and are subject to change without notice.* 

*Cray hardware and software products may contain design defects or errors known as errata, which may cause the product to deviate from published specifications. Current characterized errata are available on request.* 

*Cray uses codenames internally to identify products that are in development and not yet publicly announced for release. Customers and other third*  parties are not authorized by Cray Inc. to use codenames in advertising, promotion or marketing and any use of Cray Inc. internal codenames is at *the sole risk of the user.*

*Performance tests and ratings are measured using specific systems and/or components and reflect the approximate performance of Cray Inc. products as measured by those tests. Any difference in system hardware or software design or configuration may affect actual performance.* 

beasured using specific systems and/or components and reflect the approxime<br>
S. Any difference in system hardware or software design or configuration may<br>
y lnc. and are registered in the United States and other countries *The following are trademarks of Cray Inc. and are registered in the United States and other countries: CRAY and design, SONEXION, URIKA and YARCDATA. The following are trademarks of Cray Inc.: CHAPEL, CLUSTER CONNECT, CLUSTERSTOR, CRAYDOC, CRAYPAT, CRAYPORT, DATAWARP, ECOPHLEX, LIBSCI, NODEKARE, REVEAL. The following system family marks, and associated model number marks, are trademarks of Cray Inc.: CS, CX, XC, XE, XK, XMT and XT. The registered trademark LINUX is used pursuant to a sublicense from LMI, the exclusive licensee of Linus Torvalds, owner of the mark on a worldwide basis. Other trademarks used on this website are the property of their respective owners.*

**31**

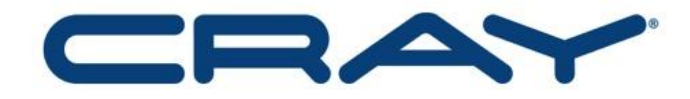

#### **COMPUTE STORE** ANALYZE

## **Questions?**

# C O M P V V T **Thank You!**